## Opti.Tax Patch 1.7.2 - Versiegelte Projekte

19.05.2024 15:16:34

## **FAQ-Artikel-Ausdruck**

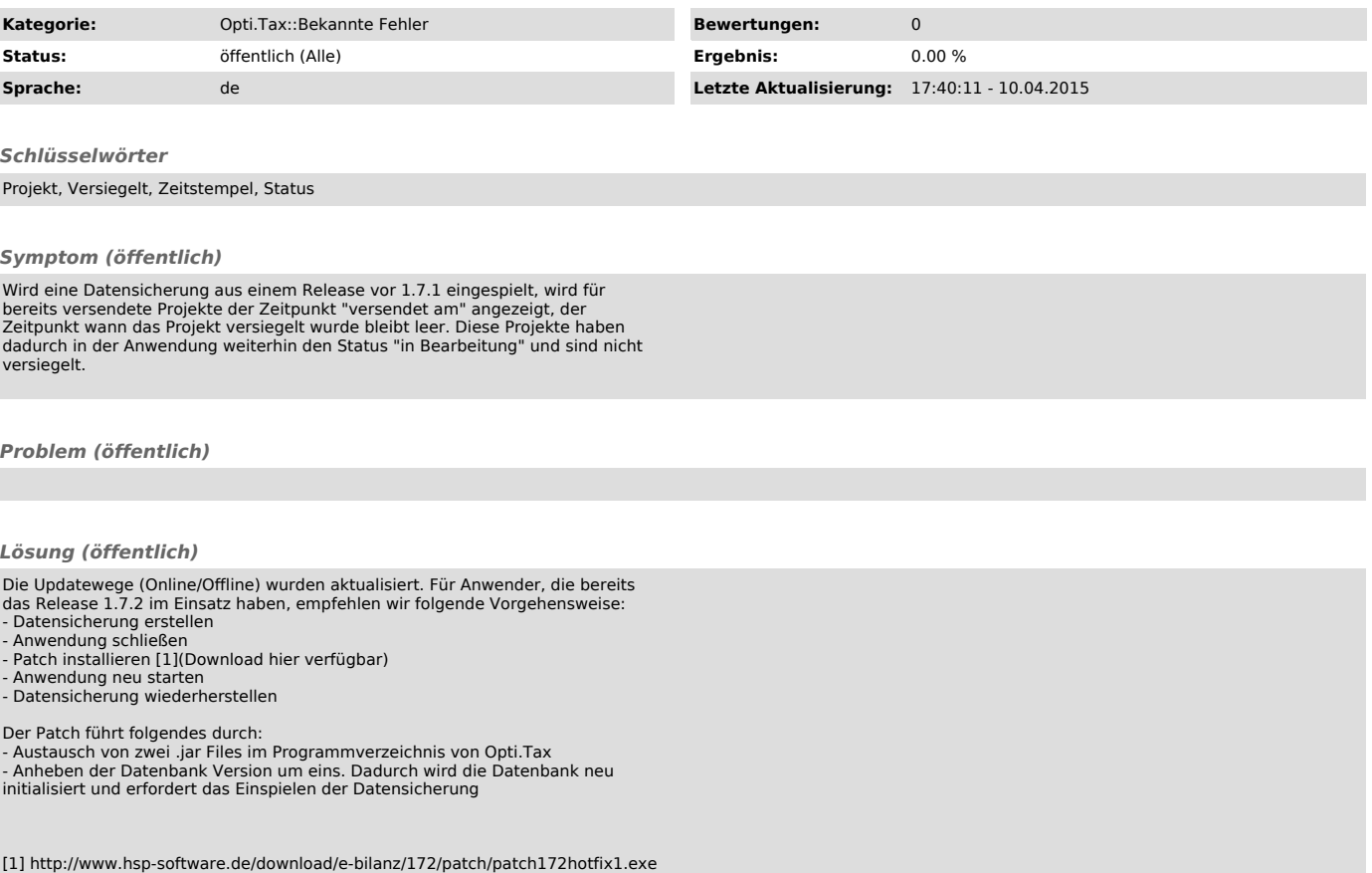